**Second Year Higher Secondary Examination February- 2024 Q Code-250**

#### **(Unofficial) ANSWER KEY**

#### **ACCOUNTANCY WITH COMPUTERISED ACCOUNTING**

#### **Maximum Score: 60**

#### **Time: 2 Hours, Cool-off time: 15 Minutes**

#### **PART- A (ACCOUNTING) (40 Scores)**

**I. Answer all questions from 1 to 4 . Each Carries 1 Score (4 X 1 = 4)**

- **1.** b. 6.5 Months
- **2.** b. Credited to Revaluation Account
- **3.** c. 1:1
- **4.** d. Loan account

#### **II. Answer any 3 questions from 5 to 8 . Each carries 2 scores (3 X 2 =6)**

**5.** Differences between Fixed Capital Method and Fluctuating Capital Method (Any 2 ) (2 Score)

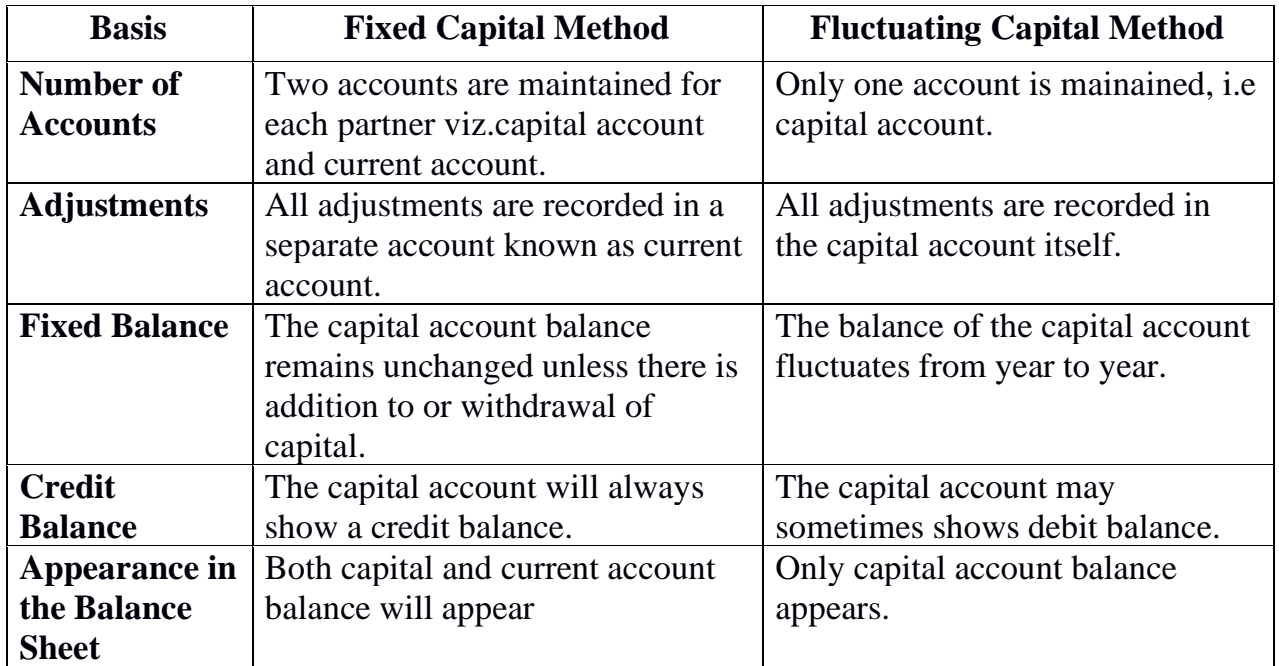

#### **6.** Calculation of goodwill **(2 Scores)**

a. Super Profit = Actual Average Profit – Normal Profit

Normal Profit = Capital Employed X Normal Rate of return /100

 $= 2,00,000 \times 10/100 = 20,000$ 

Actual Profit = 30,000

Super Profit = 30,000 – 20,000 =10,000

Goodwill = Capitalisation of Super Profit

= Super Profit x 100/ Normal Rate of return

= 10,000 X 100/10 =**1,00,000**

**7.** (a) Journal Entry(Decrease in the value of Machinery)

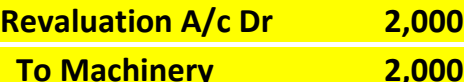

(Value of machinery decreased)

(b) Journal Entry(Decrease the amount of provision for doubtful debts)

**Provision for Doubtful debts A/ Dr 500**

 **To Revaluation 500**

(Amount of provision decreased)

# **8. Compulsory Dissolution Situations (Any 2) (2 Score)**

A firm is dissolved compulsorily by operation of law in the following cases:

- a) When the business of the firm becomes illegal
- b) When all the partners or all except one become insolvent or insane
- c) When all the partners or all except one decide to retire from the firm
- d) When all the partners or all except one partner die

## **III Answer all questions from 9 to 12. Each carries 3 Scores (4 X 3 =12)**

## **9. Calculation of Interest on Drawings (Product Method)(3 Score)**

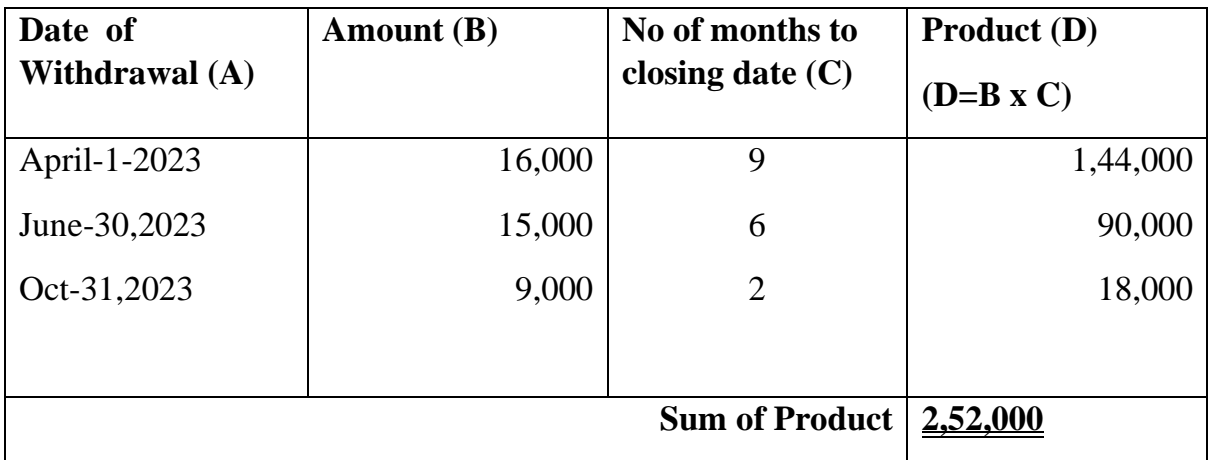

**Interest on Drawings =** *Sum of product x Rate/100 x 1/12*

 $\frac{1}{2}$ ,52,000 x 7\% x 1/12 = 1,470

## **10.Journal entry G/R and P/L Deebit Balance (3 Score)**

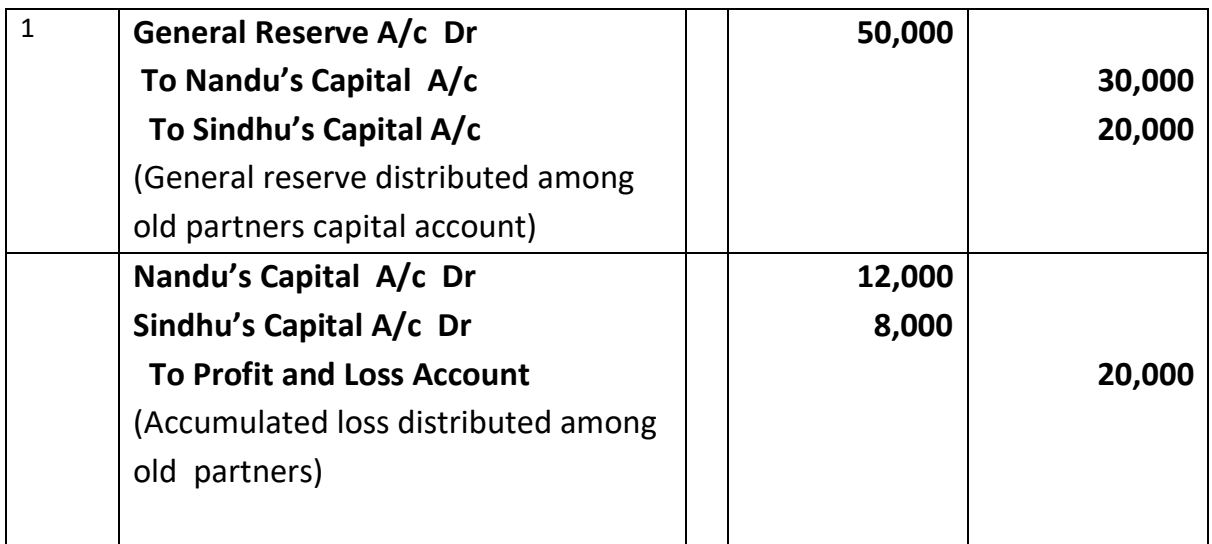

**11. Chandra's Loan Account (3 Score)**

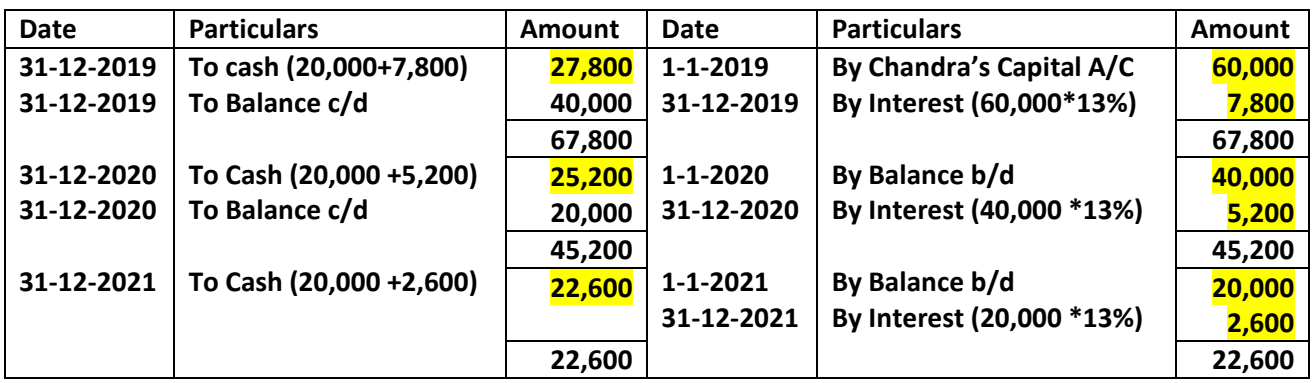

# **12.Differences between Dissolution of Partnership and Dissolution of Firm (any-3) (3 Score)**

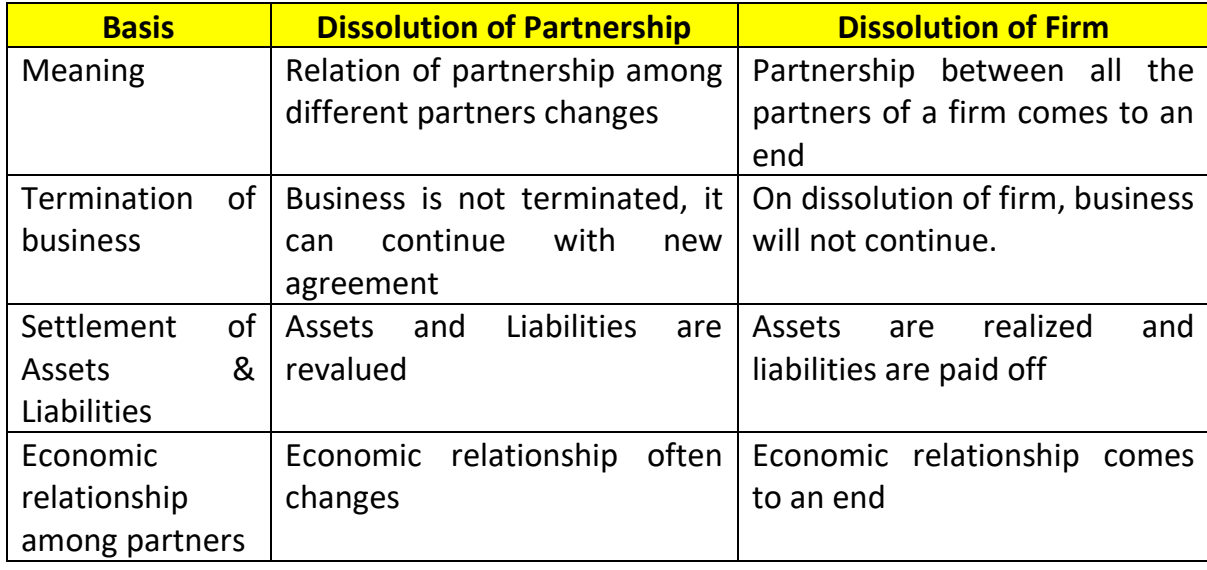

[binoygeorgeonline.blogspot.com](https://binoygeorgeonline.blogspot.com/) 3

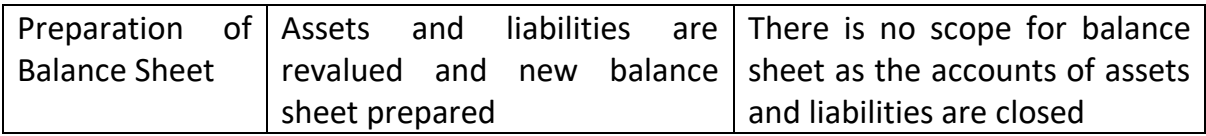

# **IV Answer all questions from 13 to 14. Each carries 5 Scores (2 X 5 =10)**

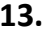

**13. Profit and Loss Appropriation Account (5 Score)**

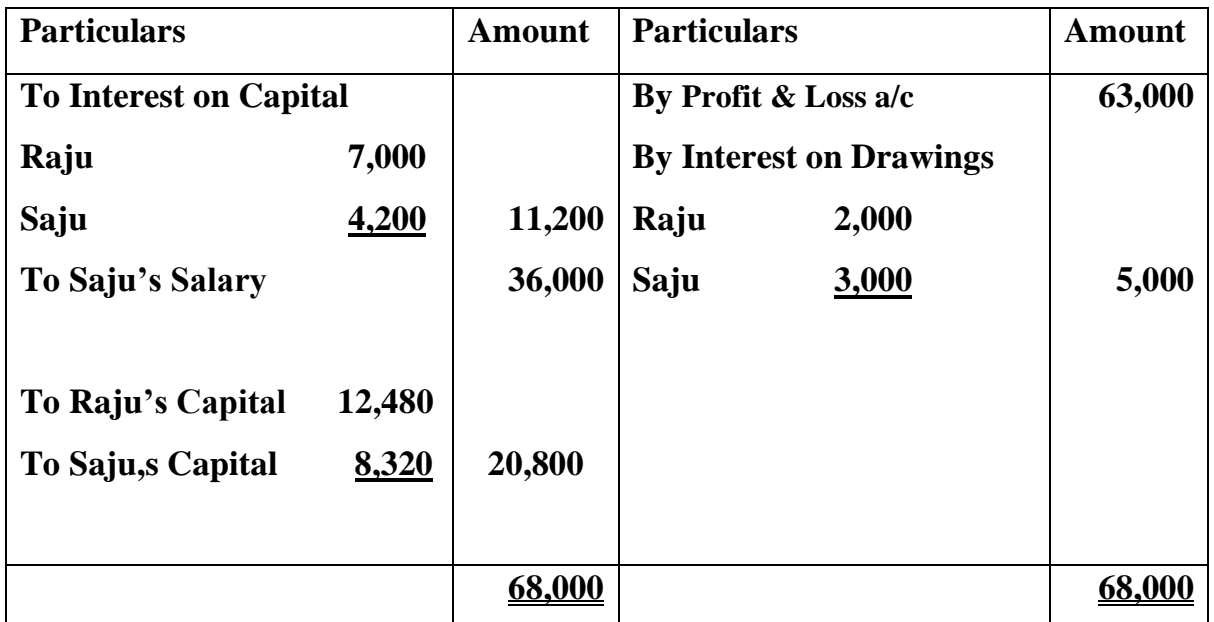

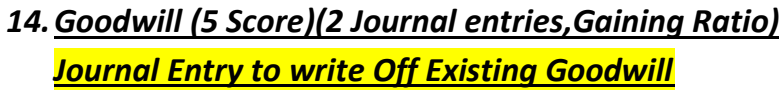

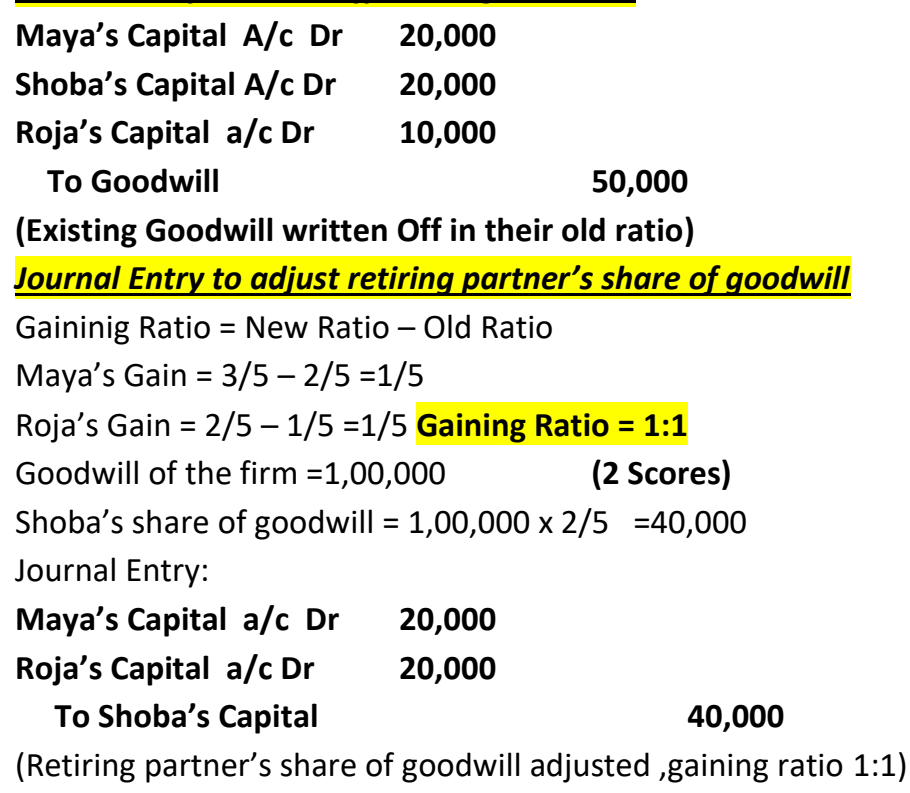

#### **V Answer any one question from 15 to 16. Each carries 8 Scores (1 X 8 =8)**

### **15.** (8 score)

#### **Revaluation Account**

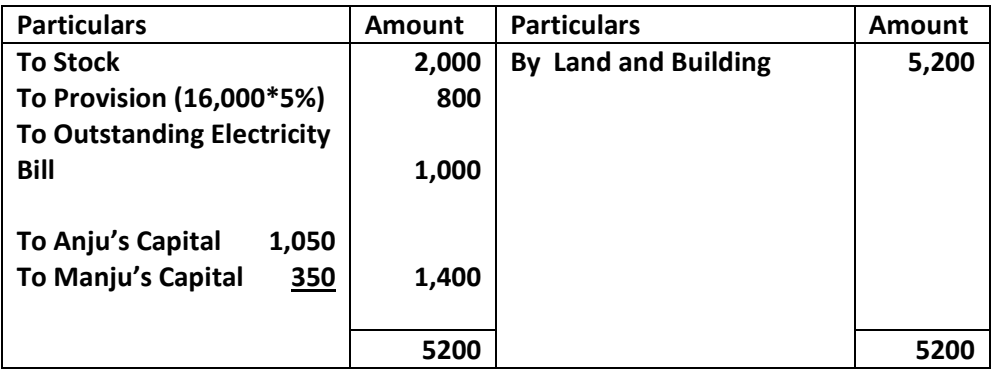

#### **Partner's Capital Account**

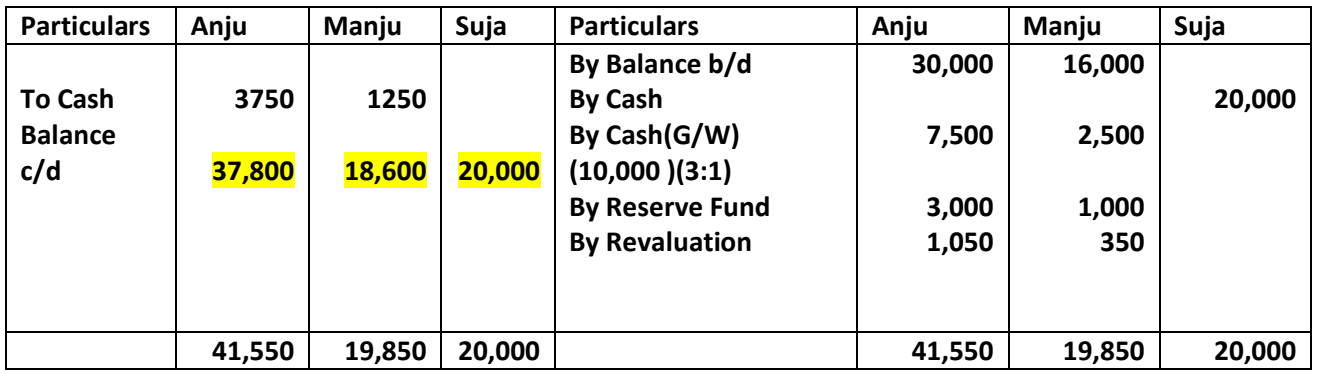

#### **Balance Sheet as on 1-1-2023**

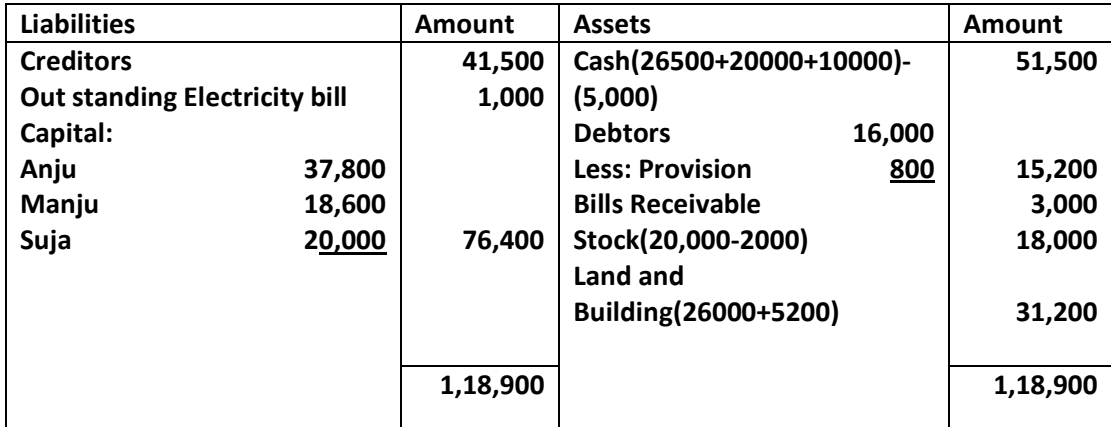

#### **16.** (8 Score)

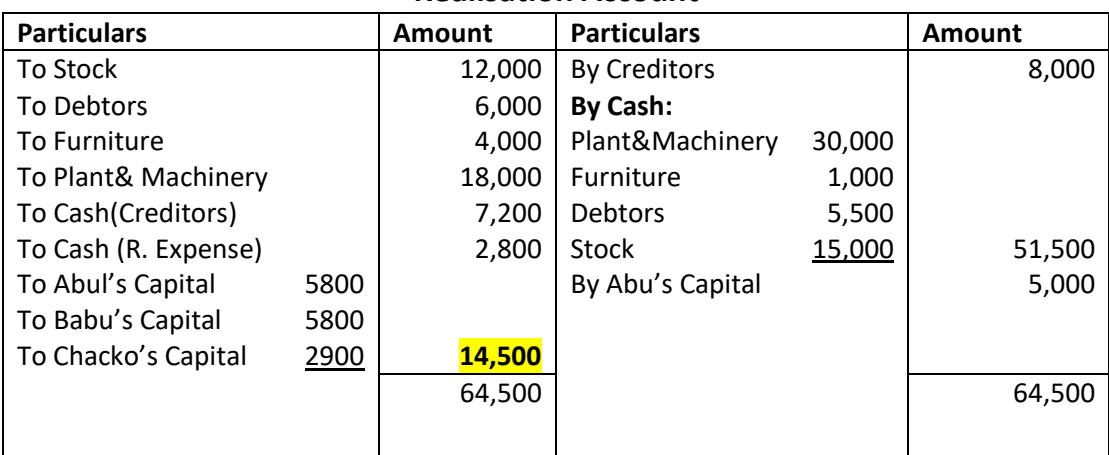

#### **Realisation Account**

#### **Partner's Capital Account**

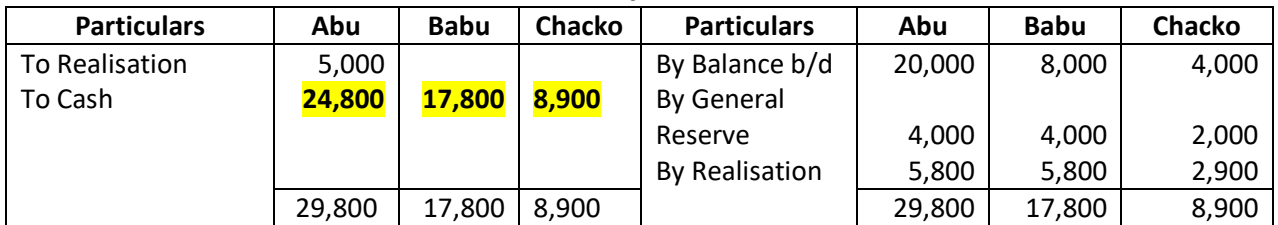

#### **Cash Account**

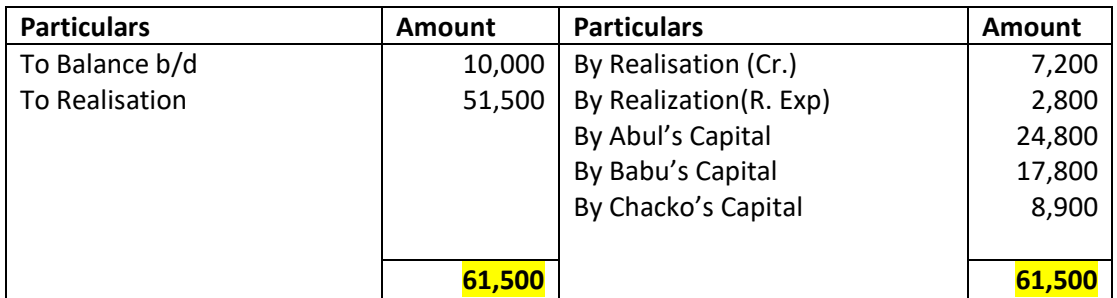

#### **PART-B**

**(COMPUTERISED ACCOUNTING) (20 Scores)**

#### **VI. Answer all questions from 17-19. Each carries 1 Score (3 x 1 =3)**

**17.**(c) Mnemonic Code

**18.**(c) Function

**19.**(d) Purchases (All others are system generated ledger accounts in GNU Khata)

#### **VII Answer any 4 question 20 to 24.Each carries 2 Scores (4 X2 =8)**

# **20.(a) Syntax=COUNTIF (Range,Criteria)**

## (b) **Syntax=CONCATENATE ("Text1","Text2",....,"Text 30" )**

### **21.Advantages of charts (Any 2) (2 Score)**

- 1. It helps to avoid wastage of time.
- 2. Large ideas can be conveyed with a small space. It is more economic.
- 3. Comparison of information is easy in case of chart.
- 4. Chart helps to understand trends easily.

#### **22.Utility of Column Chart and Pie Chart (2 score)**

**Column Chart:** Column charts are ideal if you need to compare a single category data(say,sales) among individual sub items(various products/salesmen).Data is represented through bar diagrams with vertical bar.

**Pie chart:** Pie charts are generally used to display data as a percentage of the total A pie chart divides a circle into slices (pie) to represent a data series. Each pie represents a fraction or percentage of a whole. Pie charts work best when you're charting only one data series.

#### **23.Short cut keys of Vouchers(2 Score)**

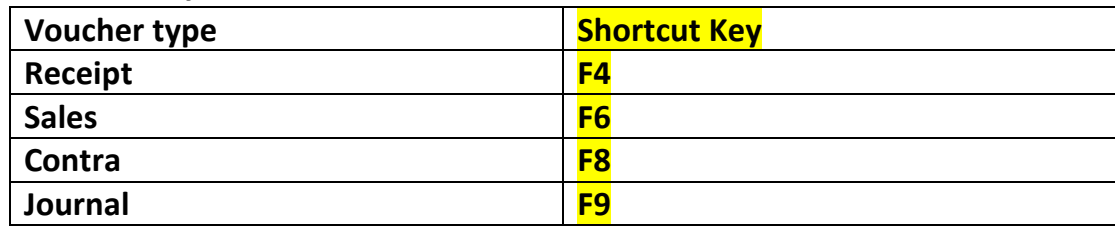

**(3 Scores)**

## **24. Data Type and Examples (Any 2) (2 Score)**

**Data Type:** At the time of Table creation, we must define data type. Data type describe the nature of data to be included in fields.

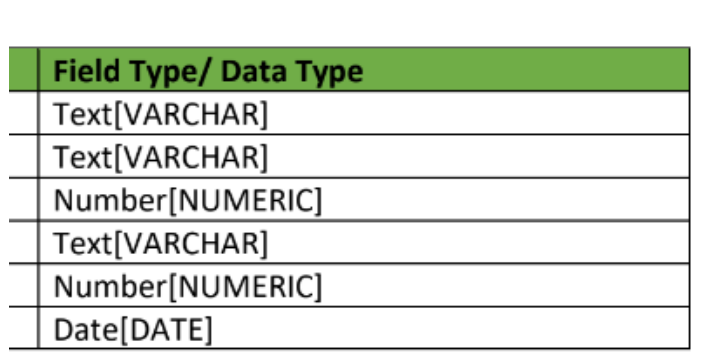

[binoygeorgeonline.blogspot.com](https://binoygeorgeonline.blogspot.com/) 7

# **VIII Answer any 3 question 25 to 28 Which carries 3 Scores (3 X 3 =9) 25.Security Features of Computerised Accounting System (3 Score)**

#### **1.Password Security**

Password is the key word used by an authorized person to get access to the system. Without password it is impossible to access the system.

## **2.Data Audit**

It is a mechanism which provides the capability to the administrator to track the changes in the accounts .

## **3.Data Vault**

Data Vault features ensure the security of data even if the data falls into the wrong hand. Encryption means converting normally readable information into an unrecognizable format, which can be decrypted to original format only by authorized persons.

# **26.Explain any 3 financial functions with syntax (3 Score)**

# **1) ACCRINT()**

The ACCRINT() Function helps to calculate accrued interest for a security that pays periodic interest'

## **Syntax =ACCRINT(Issue date, first**

## **interest,settlement,rate,frequency,basis,calculation method)**

# **2) CUMIPMT()**

The CUMIPMT function returns the cumulative interest paid on a loan between two specific periods, i.e start period and end period.

# **CUMIPMT( rate, nper, pv, start\_period, end\_period, type )**

# **3)PV ()**

The PV function returns the present value of an investment, which is the present value of total amount based on a series of future payments.

# **PV( rate, nper, [pmt], [fv], [type] )**

# **4) FV()**

The FV() function calculates the future value of an investment based on periodic constant payment and a constant interest rate.

## **Syntax=FV(RATE,NPER,PMT,PV,TYPE)**

# **5) PMT ()**

PMT function calculates the constant periodic payment required to pay off a loan,with constant interest rate, over a specified period.

## **Syntax=PMT(Rate,NPER,PV,FV,Type)**

# **6) RATE ()**

This function calculates the interest rate required to pay off specified amount of a loan, or to reach a target amount on investment, over a given period.

## **Syntax=RATE(NPER,PMT,PV,FV,Type,Guess)**

## **27.Pay Roll and its Components (3 Scores)**

Pay Roll statement is prepared by the firm to show the detailed salary calculations of its employees. We can classify pay roll components under two heads:

## **Components of Pay Roll**

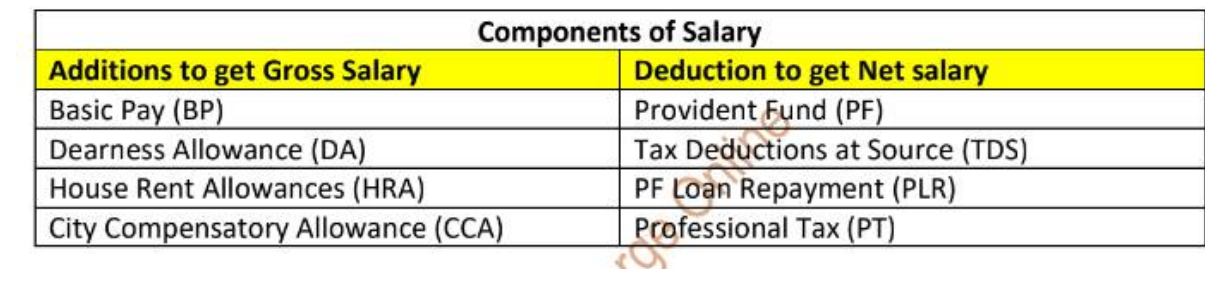

#### **28.GNU Khata- Features (Any3) (3 Scores)**

- 1) GNU Khata is a Free and Open Source (FOSS) software for accounting and inventory management.
- 2) In GNU Khata there are only four system generated ledger accounts.
- 3) It was developed by Digital Freedom Foundation, a public charitable trust.
- 4) In GNU Khata there are 13 system generated Groups and 16 system generated sub groups.
- 5) It has 4 system generated ledger accounts
- 6) It is a comprehensive accounting software to record financial transactions and to generate accounting reports.
- 7) Any other relevant features

#### **Prepared by:**

**Binoy George, HSST, MKNM HSS, Kumaramangalam, Idukki Dt.**

**Visit: [binoygeorgeonline.blogspot.com](https://binoygeorgeonline.blogspot.com/p/plus-two-accountancy_16.html)**

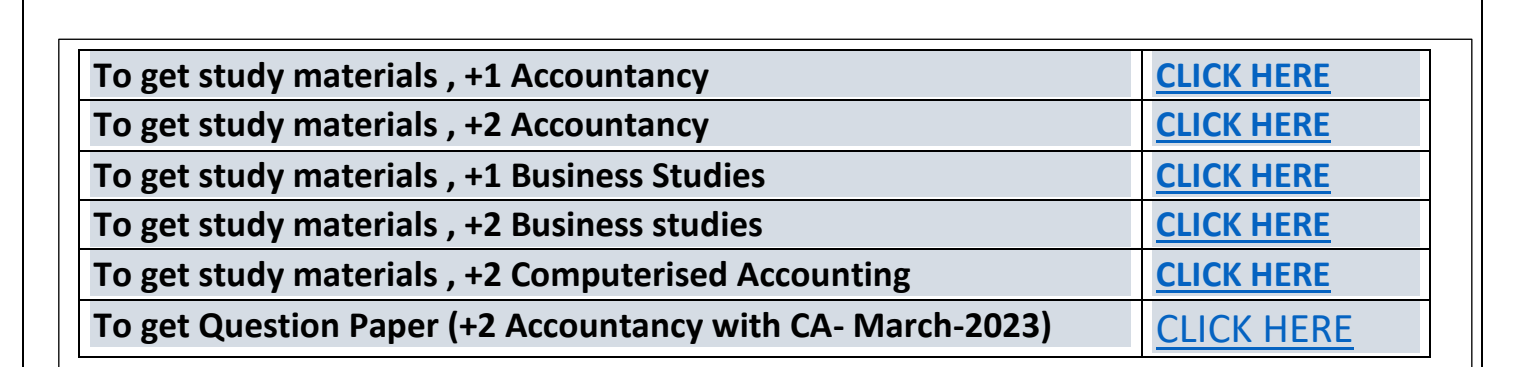